# МИКРОСХЕМЫ ИНТЕГРАЛЬНЫЕ  $1273\Pi H1T1$ Руководство пользователя

# **Содержание**

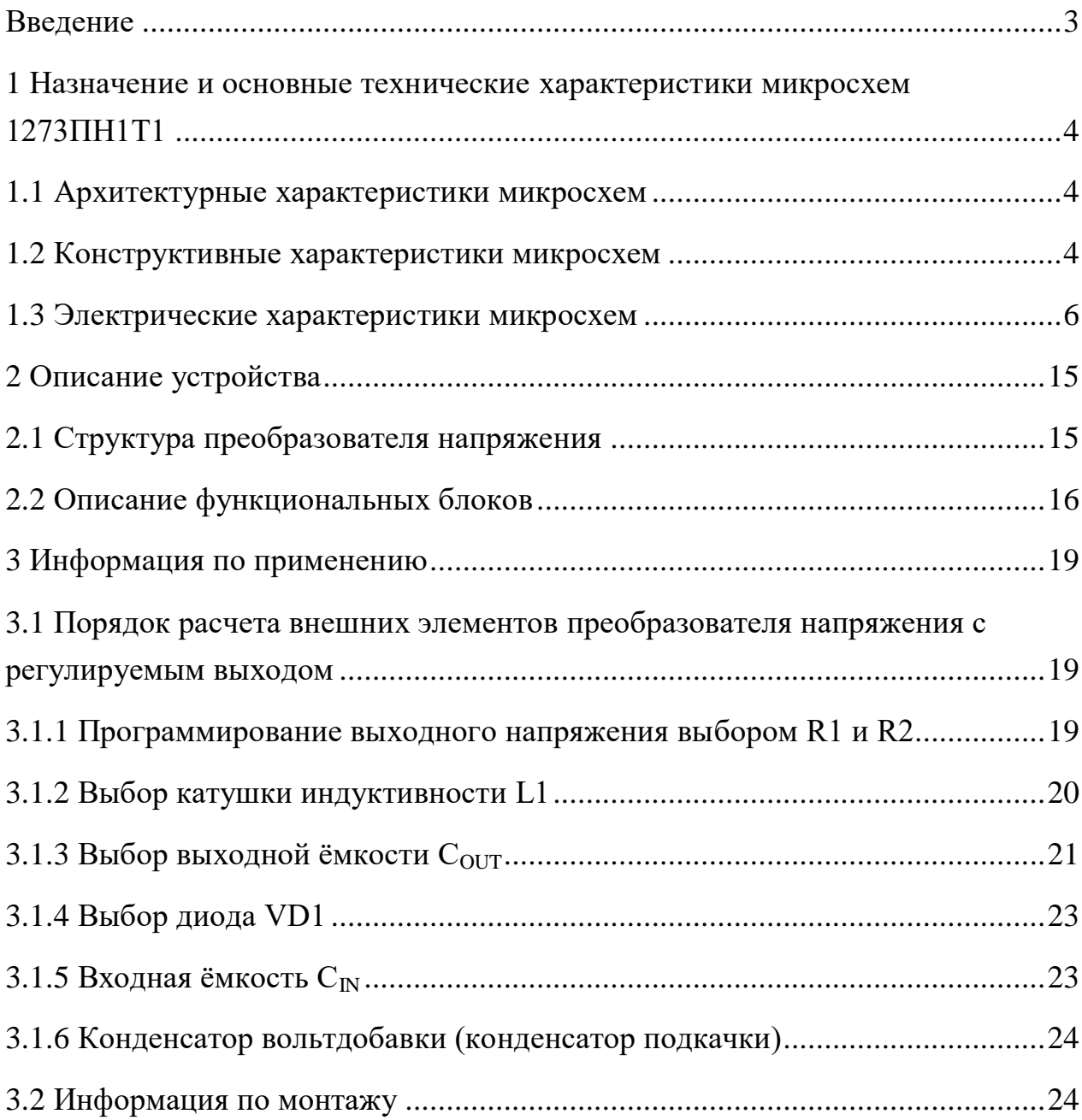

### Введение

<span id="page-2-0"></span>Быстрое развитие микроэлектроники и ее технологической базы позволило создать монолитную микросхему, которая реализует функцию понижающего стабилизатора.

Микросхема  $1273\Pi H1T1 -$ ЭТО преобразователь напряжения, оптимизированный для систем, работающих  $\mathbf{B}$ диапазоне входного от 8 до 40 В, с настраиваемым выходным напряжением напряжения от 1,21 до 37 В и способный управлять током нагрузки до 1 А, используя при этом минимальное количество внешних навесных элементов. Микросхема имеет постоянную частоту внутреннего генератора 260 кГц, что позволяет уменьшить размеры фильтра, по сравнению с размерами при использовании более низкой частоты. Микросхема имеет внешний вывод выключения, срабатывающий при  $U_{ON/OFF\#}$  < 2 B, который переводит схему в режим пониженного потребления тока  $\leq 100$  мкА. Выходной каскад имеет ограничитель электрического тока и тепловую защиту для защиты ИС от неправильных условий работы.

Настояшее техническое предназначено описание ДЛЯ изучения интегральной микросхемы 1273ПН1Т1, содержит описание принципа работы, технические характеристики и другие сведения, необходимые для обеспечения полного использования технических возможностей микросхемы.

Разработанная микросхема 1273ПН1Т1 позволяет уменьшить вес аппаратуры, обеспечить требуемые показатели по надежности и сроку службы, а также исключить применение аналогичных импортных ИС в средствах ВВТ.

# <span id="page-3-0"></span>**1 Назначение и основные технические характеристики микросхем 1273ПН1Т1**

Микросхема 1273ПН1Т1 является полным функциональным аналогом изделия LM2675-ADJ ф. National Semiconductor, США.

Основной областью применения микросхемы 1273ПН1Т1 будет использование её для комплектования высокоэффективных электронных систем жизнеобеспечения интегрированных комплексов бортового оборудования автомобилей и перспективной автомобильной техники, а также в различных областях промышленного производства.

# **1.1 Архитектурные характеристики микросхем**

<span id="page-3-1"></span>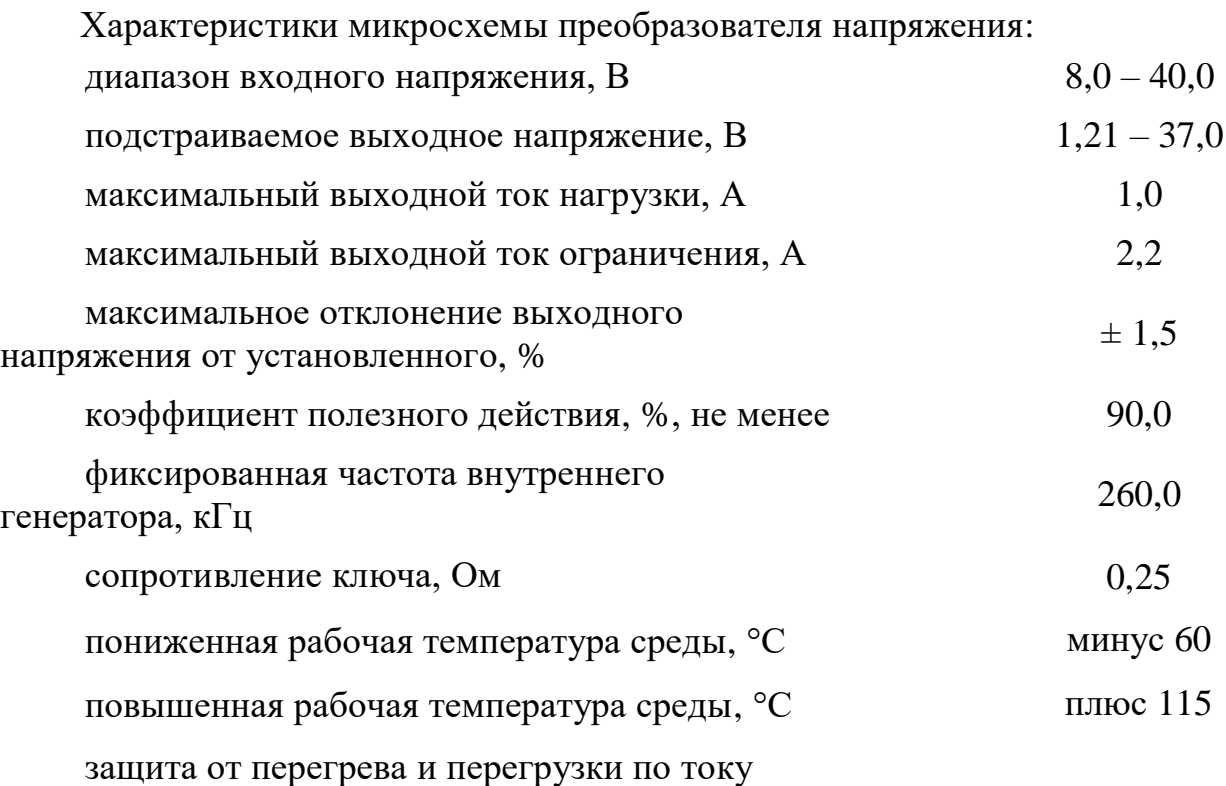

#### **1.2 Конструктивные характеристики микросхем**

<span id="page-3-2"></span>Микросхемы выполнены в 14-выводном металлостеклянном корпусе 401.14-5М.

Масса микросхемы – не более 1,5 г.

Условное графическое обозначение микросхемы приведено на рисунке 1.

Функциональное назначение выводов приведено в таблице 1.

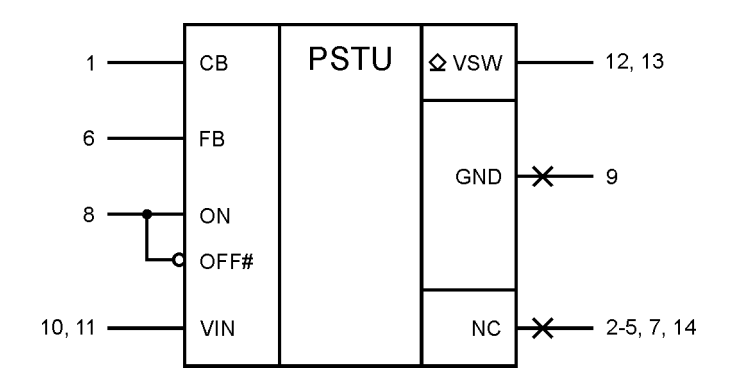

Рисунок 1 – Условное графическое изображение ИС 1273ПН1Т1

|                                                                           |             | $\mathbf{r}$ $\mathbf{u}$ $\mathbf{v}$ $\mathbf{u}$ $\mathbf{u}$ $\mathbf{v}$ $\mathbf{v}$ $\mathbf{v}$ $\mathbf{v}$ $\mathbf{v}$ $\mathbf{v}$ $\mathbf{v}$ $\mathbf{v}$ $\mathbf{v}$ $\mathbf{v}$ $\mathbf{v}$ $\mathbf{v}$ $\mathbf{v}$ $\mathbf{v}$ $\mathbf{v}$ $\mathbf{v}$ $\mathbf{v}$ $\mathbf{v}$ $\mathbf{v}$ $\mathbf{$ |        |  |  |  |  |
|---------------------------------------------------------------------------|-------------|----------------------------------------------------------------------------------------------------|--------|--|--|--|--|
| Номер                                                                     | Обозначение | Функциональное назначение вывода                                                                                                    | Тип    |  |  |  |  |
| вывода                                                                    | вывода      |                                                                                                    | вывода |  |  |  |  |
|                                                                           | CB          | Вход подключения конденсатора подкачки<br>напряжения                                                                                                    |        |  |  |  |  |
| 6                                                                         | <b>FB</b>   | Вход напряжения обратной связи                                                                                                    |        |  |  |  |  |
| 8                                                                         | ON/OFF#     | Вход управления режимом работы<br>(включено/выключено)                                                                                                    |        |  |  |  |  |
|                                                                           |             |                                                                                                    |        |  |  |  |  |
| 9                                                                         | <b>GND</b>  | Вывод общий                                                                                                    |        |  |  |  |  |
| 10, 11                                                                    | <b>VIN</b>  | Вход преобразователя напряжения                                                                                                    |        |  |  |  |  |
| 12, 13                                                                    | <b>VSW</b>  | Выход преобразователя напряжения с<br>открытым стоком                                                                                                    | O/2    |  |  |  |  |
| 2-5, 7, NC<br>14                                                          |             | Не используется                                                                                                    |        |  |  |  |  |
| Примечание - В графе «Тип вывода»: I-вход, O-выход,<br>2 - открытый сток. |             |                                                                                                    |        |  |  |  |  |

Т а б л и ц а 1 – Функциональное назначение выводов микросхем 1273ПН1Т1

# **1.3 Электрические характеристики микросхем**

<span id="page-5-0"></span>Электрические характеристики микросхем 1273ПН1Т1 при приемке и поставке приведены в таблице 2.

Значения предельно допустимых электрических режимов эксплуатации в диапазоне рабочих температур приведены в таблице 3.

Т а б л и ц а 2 – Электрические параметры микросхем при приемке и поставке

| Наименование параметра,                                             | Буквенное                | Норма      |       | Темпера-<br>тура           |             |
|---------------------------------------------------------------------|--------------------------|------------|-------|----------------------------|-------------|
| единица измерения, режим измерения                                  | обозначе-                | параметра  |       |                            |             |
|                                                                     | ние                      | He         | He    | среды, °С                  |             |
|                                                                     | параметра                | менее      | более |                            |             |
|                                                                     |                          | 2          | 3     | $\overline{4}$             | 5           |
| 1 Напряжение обратной связи на входе FB, B,                         | $U_{FB}$                 | 1,174      | 1,246 | $-60 \pm 3$                |             |
| $U_{IN} = (8 - 40) B$ , $I_{LOAD} = (0.02 - 1) A$ , $U_{OUT} = 5 B$ |                          |            |       | $25 \pm 10$                |             |
| 2 Ток холостого хода на входе VIN, мА,                              | $I_Q$                    |            | 3,6   | $115 \pm 3$                |             |
| $U_{IN} = 12 B$ , $I_{LOAD} = 0 MA$                                 |                          |            |       |                            |             |
| 3 Входной ток на входе VIN в состоянии                              |                          | $I_{STBY}$ |       |                            |             |
| "Выключено", мкА,                                                   |                          |            |       | 500                        |             |
| $U_{IN} = 40 B, U_{IL} = 0 B$                                       |                          |            |       |                            |             |
| 4 Входной ток обратной связи на входе FB, нА,                       | $I_{IFB}$                | $-300$     |       |                            |             |
| $U_{IN} = 12 B$ , $I_{LOAD} = 100 mA$ , $U_{FB} = 1.3 B$            |                          |            |       | $25 \pm 10$                |             |
| 5 Входной ток низкого уровня                                        | $\mathbf{I}_{\rm IL}$    | $-75$      | $-7$  | $115 \pm 3$                |             |
| на входе ON/OFF#, мкА,                                              |                          |            |       |                            |             |
| $U_{IN} = 12 B$ , $I_{LOAD} = 100 mA$ , $U_{IL} = 0 B$              |                          |            |       |                            |             |
| 6 Выходной ток                                                      | $U_{\text{IN}} = 40 B$ , | $I_{LO1}$  |       | $ -0,025 $                 |             |
| утечки, мА                                                          | $U_{\text{IL}} = 0$ B,   |            |       |                            |             |
|                                                                     | $U_{VSW} = 0 B$          |            |       |                            |             |
|                                                                     | $U_{IN} = 40 B$ ,        | $I_{LO2}$  |       | $ -15 $                    |             |
|                                                                     | $U_{II} = 0 B$ ,         |            |       |                            |             |
|                                                                     | $U_{VSW} = -1 B$         |            |       |                            | $-60 \pm 3$ |
| 7 Сопротивление открытого переключателя                             | $R_{ON}$                 |            | 0,5   | $25 \pm 10$<br>$115 \pm 3$ |             |
| выхода VSW, Ом,                                                     |                          |            |       |                            |             |
| $U_{IN} = 12 B$ , $I_{VSW} = 1 A$                                   |                          |            |       |                            |             |
| 8 Нестабильность по напряжению, %/В,                                | $K_{\rm UI}$             |            | 0,15  | $-60 \pm 3$                |             |
| $U_{IN} = (8 - 40) B, I_{LOAD} = 0.1 A$                             |                          |            |       | $25 \pm 10$                |             |
| 9 Нестабильность по току, %/А,                                      | $K_{IO}$                 |            | 3,0   | $115 \pm 3$                |             |
| $U_{IN} = 12 B$ , $I_{LOAD} = (0, 1 - 1) A$                         |                          |            |       |                            |             |

Прим еч ание – Микросхема тепловыделяющая. Условия среды должны обеспечивать предельно допустимую температуру кристалла не более  $T_i = (125 \pm 3)$  °С, при этом повышенная температура корпуса  $T_{\text{kop}}$  не более 115 °С, исходя из соотношения  $T_{\text{kop}} = T_j - R_t \cdot P_{\text{tot}}$ , где  $R_t = 10 \text{ °C/B}$ т – тепловое сопротивление кристалл-корпус,  $P_{\text{tot}} = 1.0 \text{ B} \text{m} - \text{mod}$ ность рассеивания микросхемы.

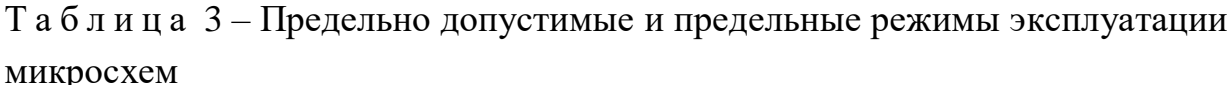

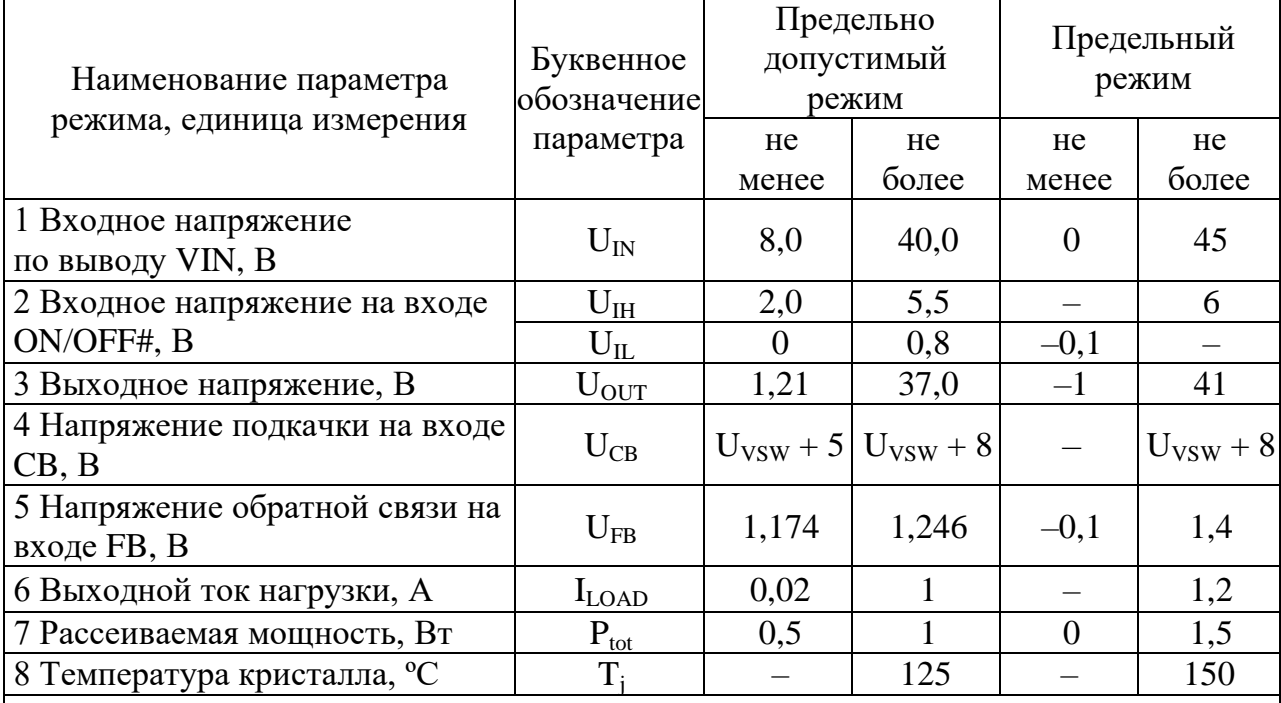

Примечание - Не допускается одновременная подача на ИС двух и более предельных режимов. При эксплуатации микросхем в режимах, превышающих предельно допустимые, значения электрических параметров не гарантируются.

Зависимости электрических основных параметров микросхемы 1273ПН1Т1 от режимов и условий эксплуатации приведены на рисунках  $2 - 10$ .

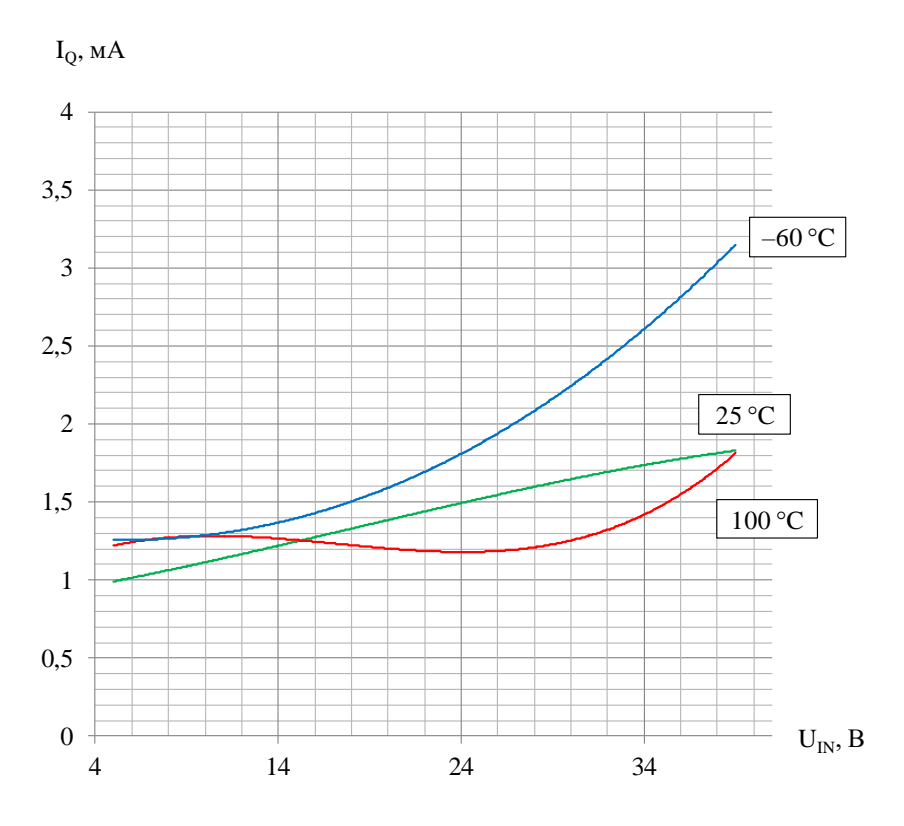

Рисунок 2 - Зависимость тока холостого хода на входе VIN от входного напряжения при  $U_{OUT} = 5 B$ ,  $I_{LOAD} = 0 A$ 

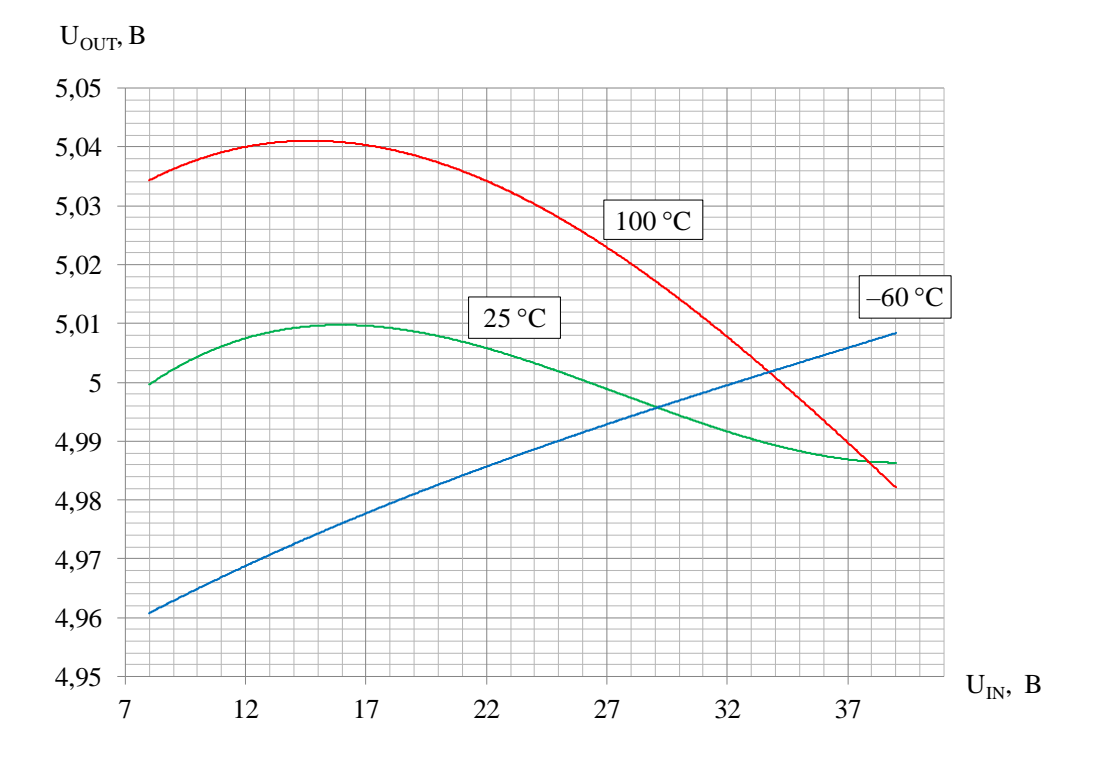

Рисунок 3 - Зависимость выходного напряжения входного **OT** напряжения при  $I_{\text{LOAD}} = 0.1 \text{ A}^*$ 

\* При делителе обратной связи R1/R2, настроенном на выходное напряжение 5,0 В.

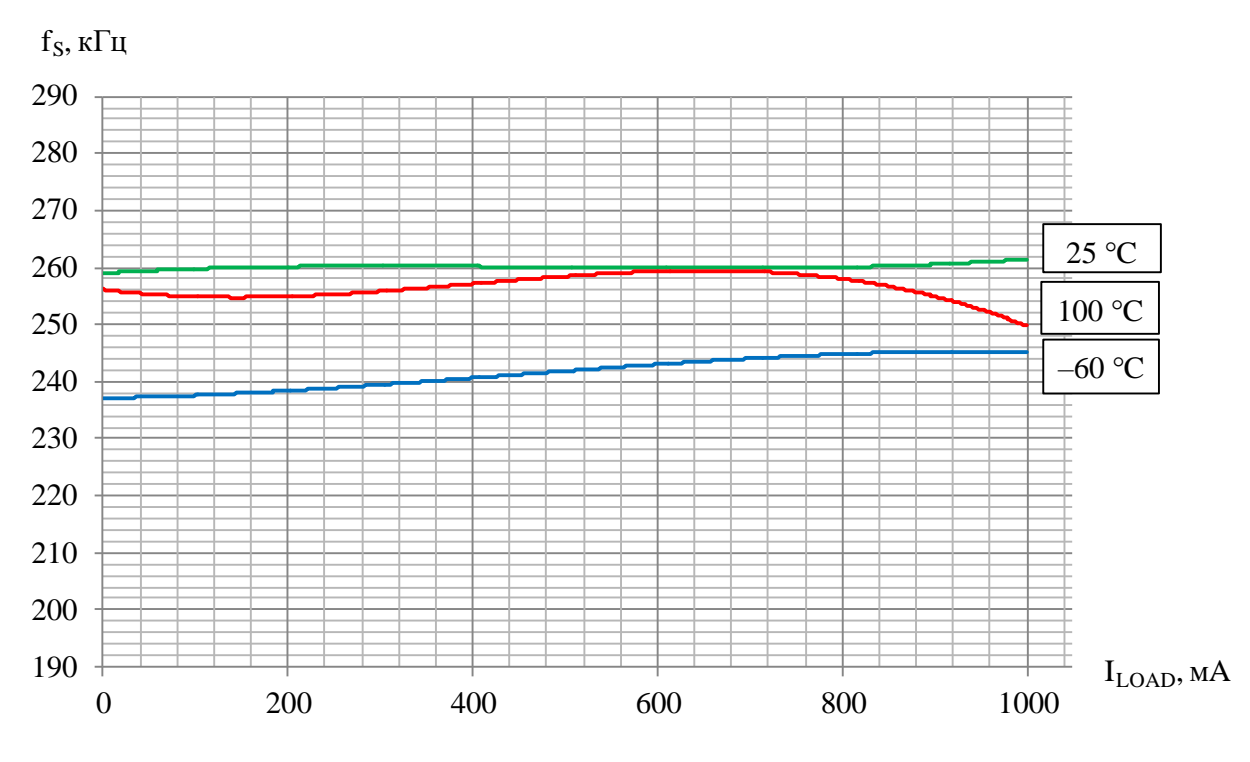

Рисунок 4 – Зависимость частоты задающего генератора коммутации

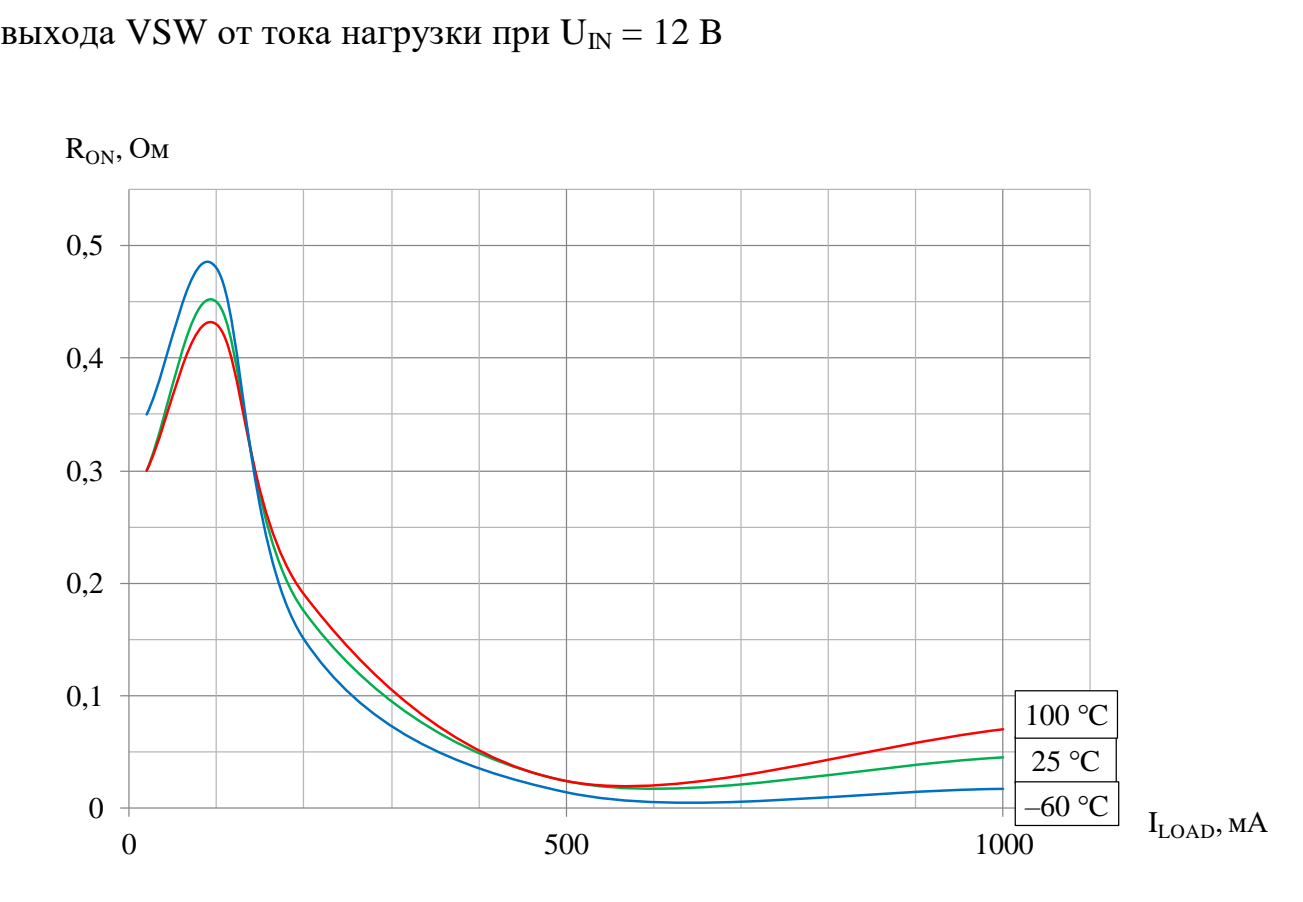

Рисунок 5 – Зависимость сопротивления открытого переключателя выхода VSW от тока нагрузки при  $U_{\text{IN}} = 12 B$ 

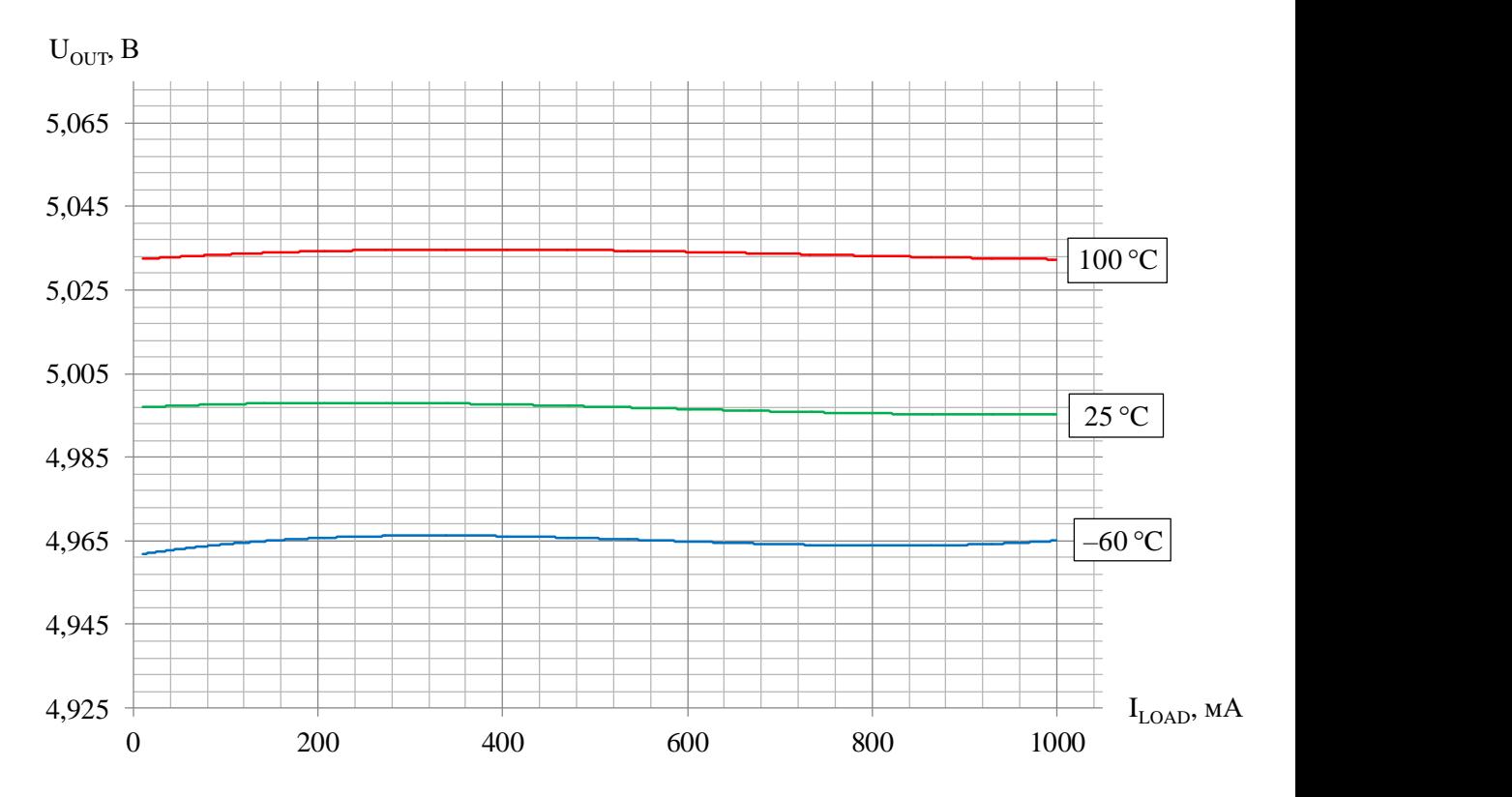

Рисунок 6 – Зависимость выходного напряжения от тока нагрузки при  $U_{IN} = 12 B$ 

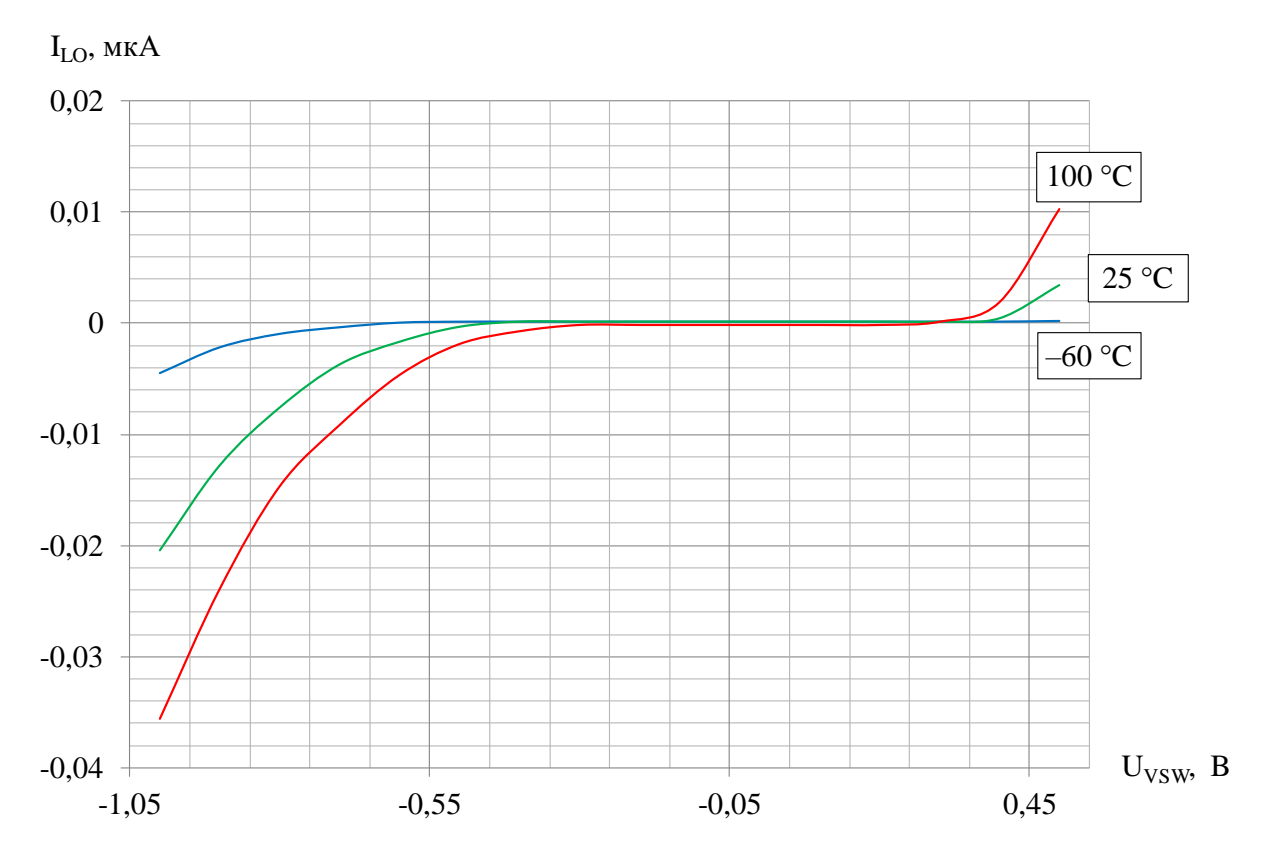

Рисунок 7 – Зависимость выходного тока утечки от напряжения на выводе VSW при  $U_{IN} = 40 B$ 

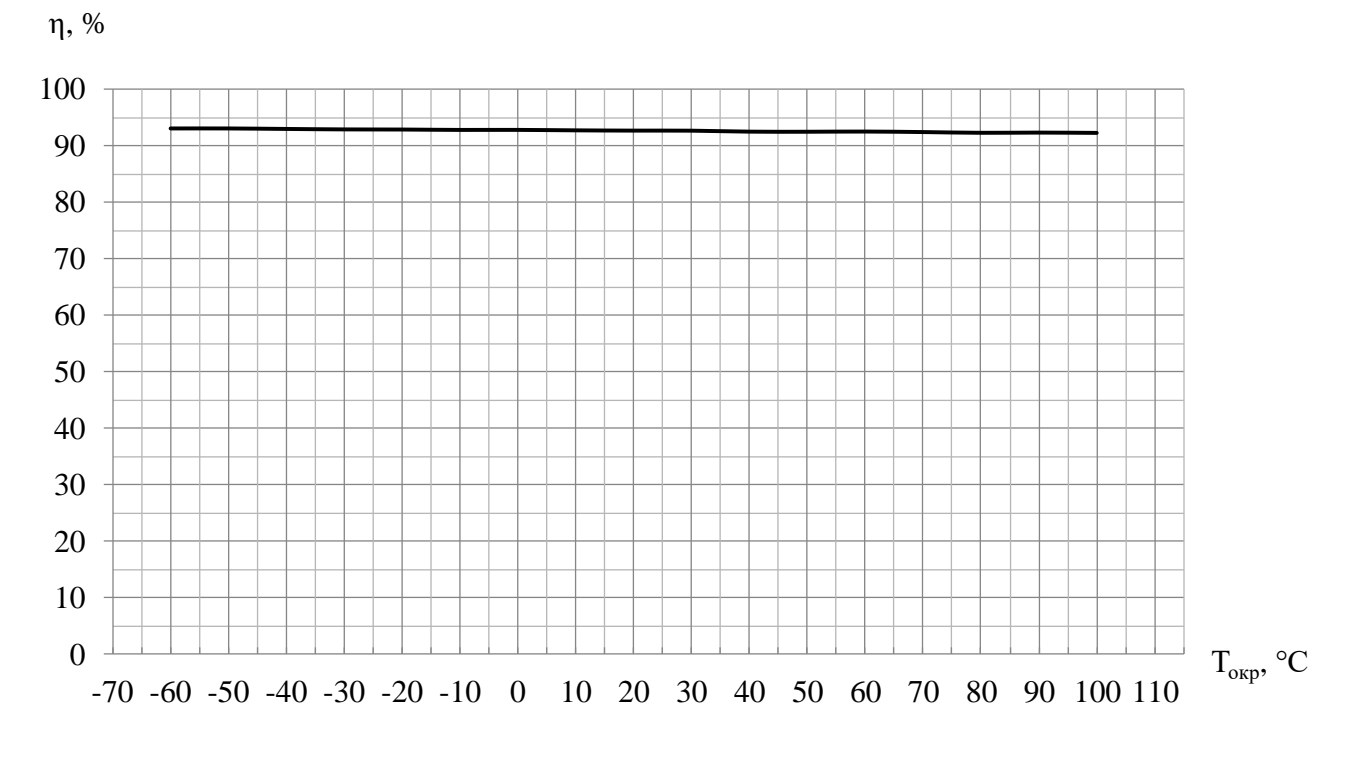

Рисунок 8 – Зависимость коэффициента полезного действия ИС от температуры окружающей среды при  $U_{OUT} = 5 B$ ,  $U_{IN} = 12 B$ ,  $I_{LOAD} = 1 A$ 

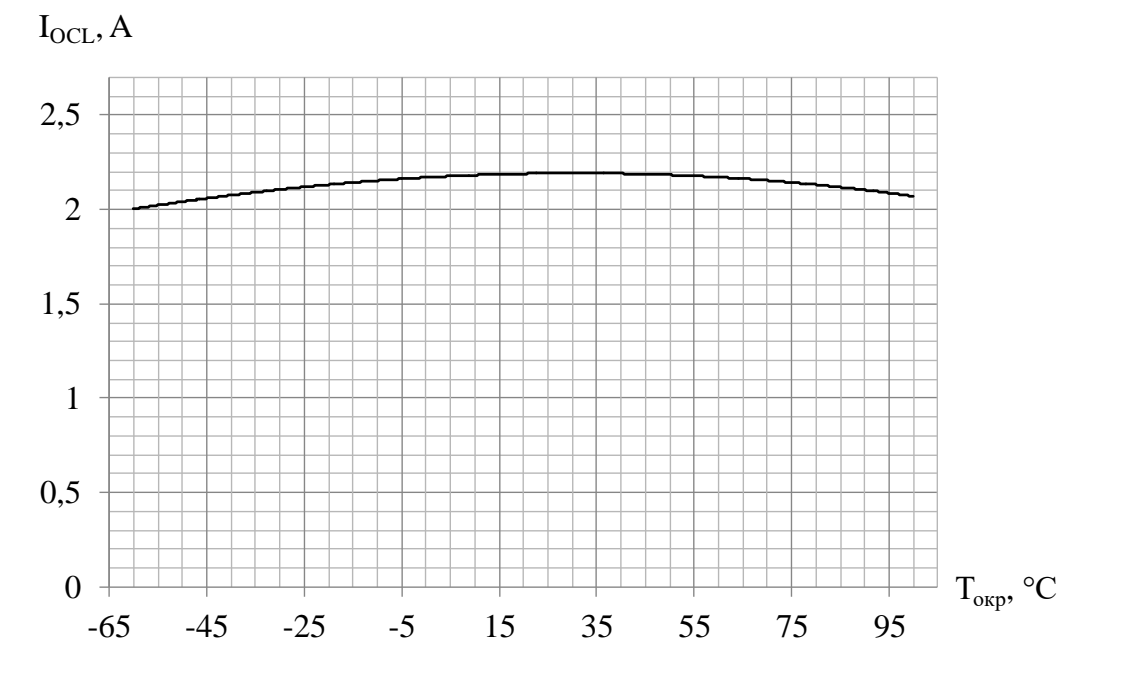

Рисунок 9 – Зависимость выходного тока ограничения от температуры окружающей среды при  $U_{OUT} = 5 B$ ,  $U_{IN} = 12 B$ 

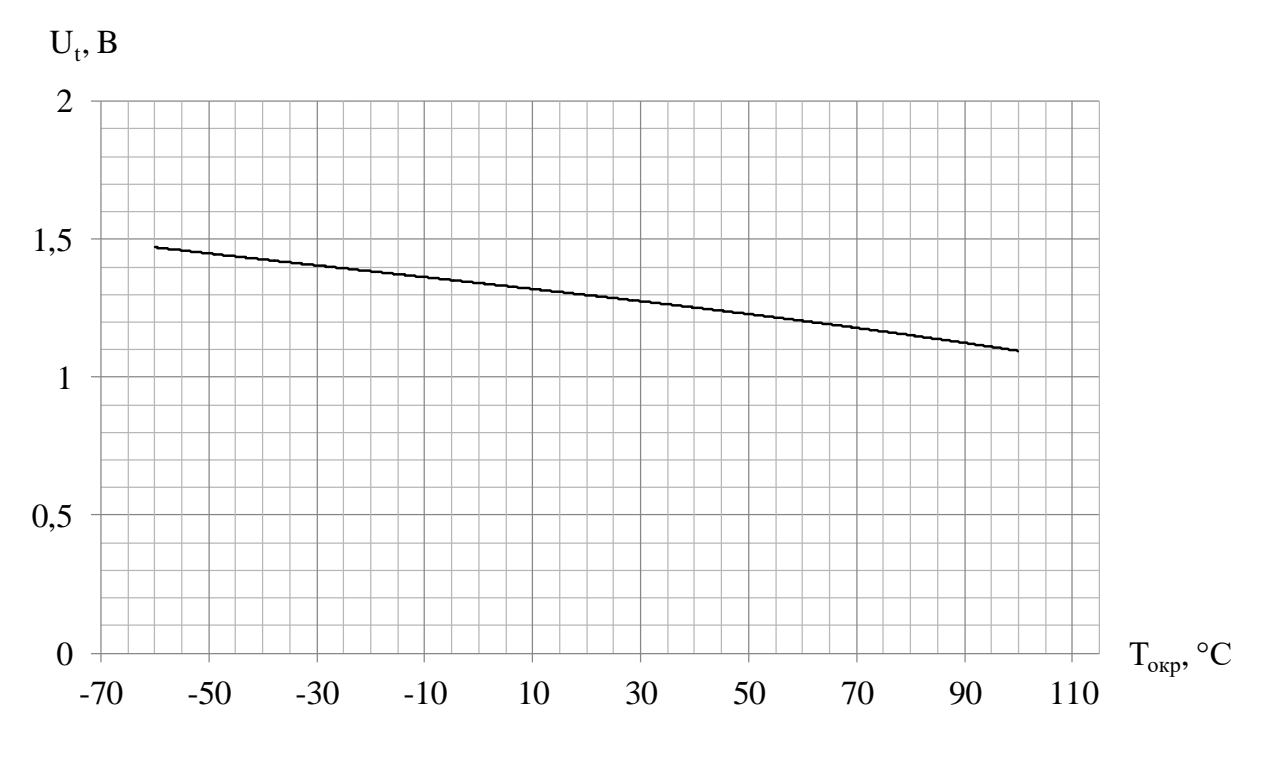

Рисунок 10 - Зависимость порогового напряжения по входу ON/OFF# от температуры окружающей среды при  $U_{\text{IN}} = 12 B$ ,  $I_{\text{LOAD}} = 0.1 A$ 

Типовые рабочие характеристики микросхемы представлены на рисунках 11 – 14.

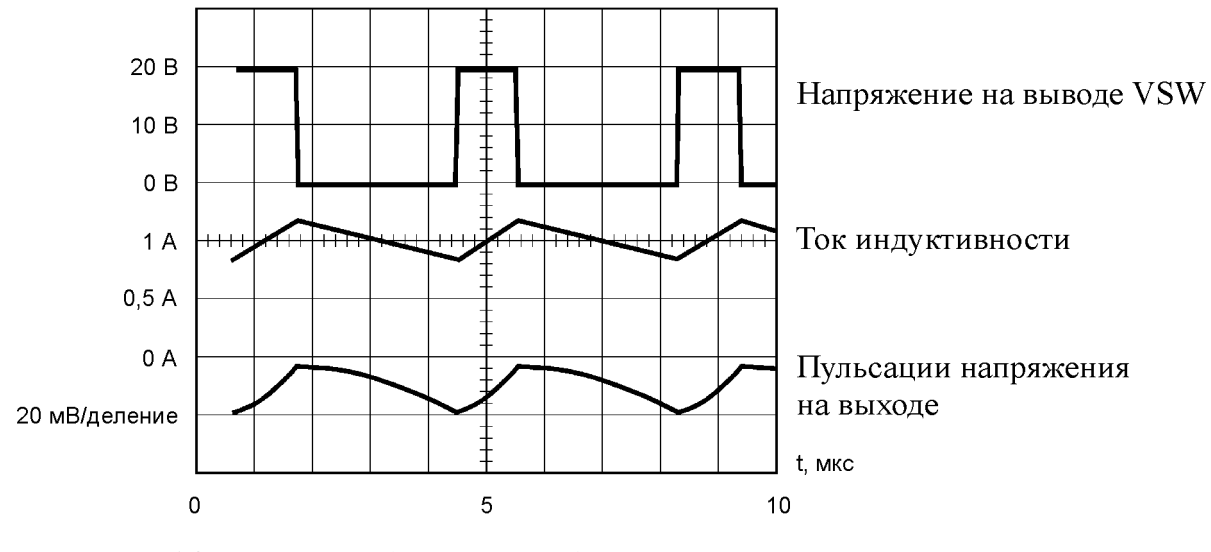

 $U_{IN} = 20 B$ ,  $U_{OUT} = 5 B$ ,  $I_{LOAD} = 1 A$ ,  $L = 47$  мк $\Gamma$ н,  $C_{OUT} = 68$  мк $\Phi$ ,  $R_{Cout} = 50$  м $\Omega$ м.

Рисунок 11 – Временная диаграмма переключений для непрерывного режима

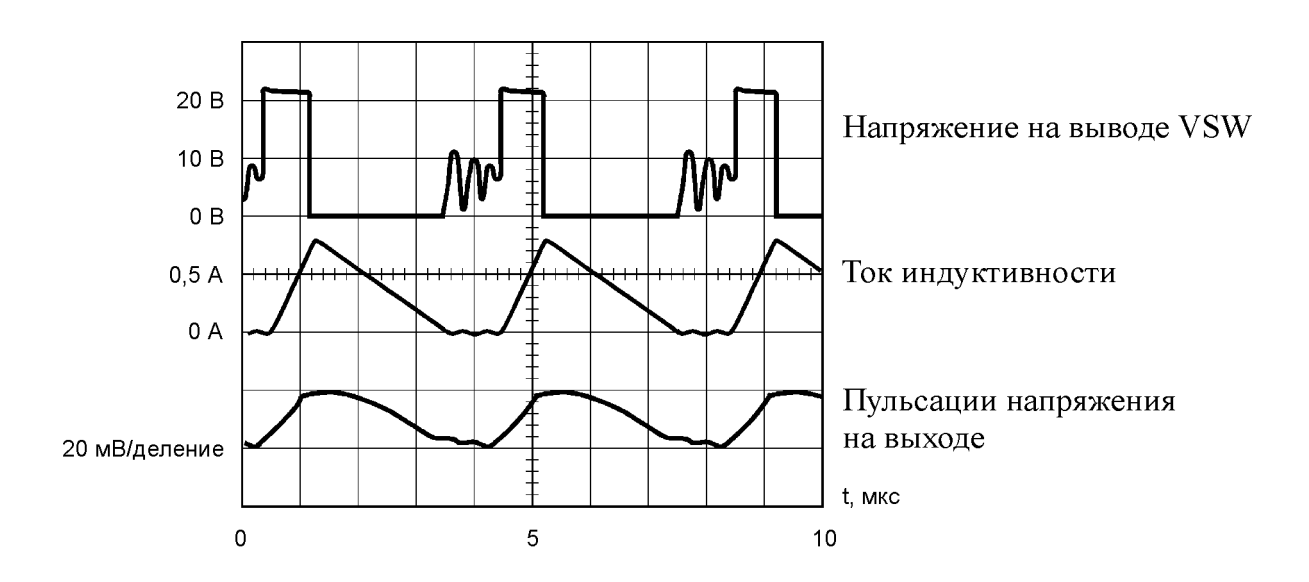

 $U_{\text{IN}} = 20 \text{ B}, U_{\text{OUT}} = 5 \text{ B}, I_{\text{LOAD}} = 300 \text{ mA},$ L = 15 мкГн,  $C_{OUT} = 68$  мкФ (2x),  $R_{Cout} = 25$  мОм.

Рисунок 12 – Временная диаграмма переключений для прерывистого режима

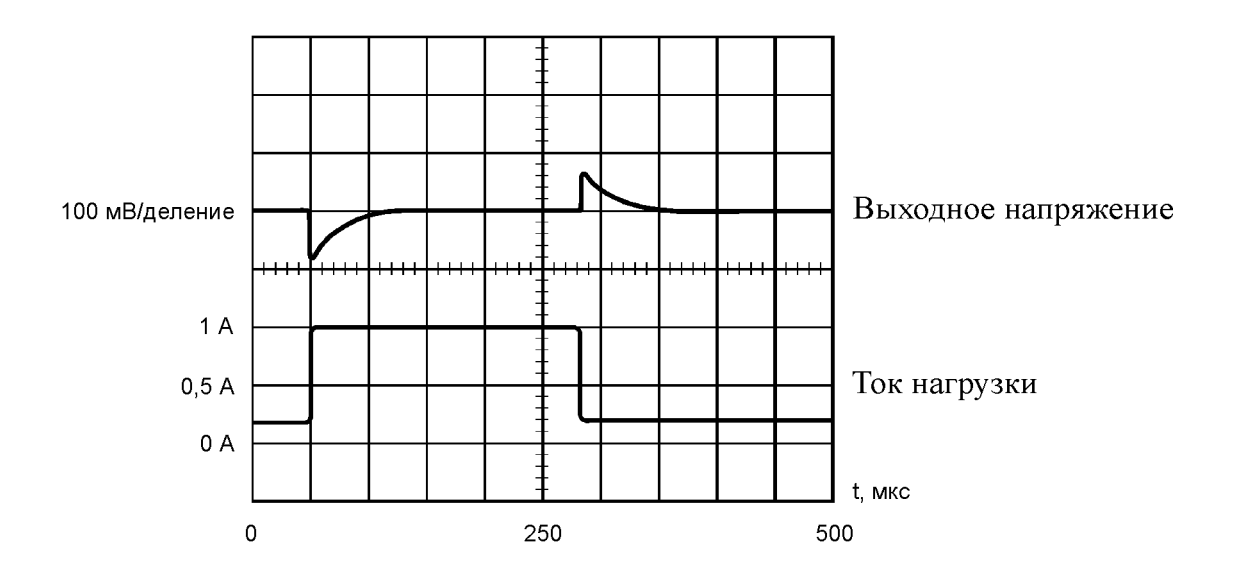

 $U_{IN} = 20 B$ ,  $U_{OUT} = 5 B$ ,  $I_{LOAD} = 1 A$ ,  $L = 47$  мк $\Gamma$ н,  $\overline{C_{\text{OUT}}} = 68$  мк $\Phi$ ,  $R_{\text{Cout}} = 50$  м $\Omega$ м.

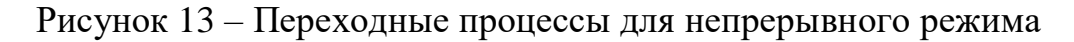

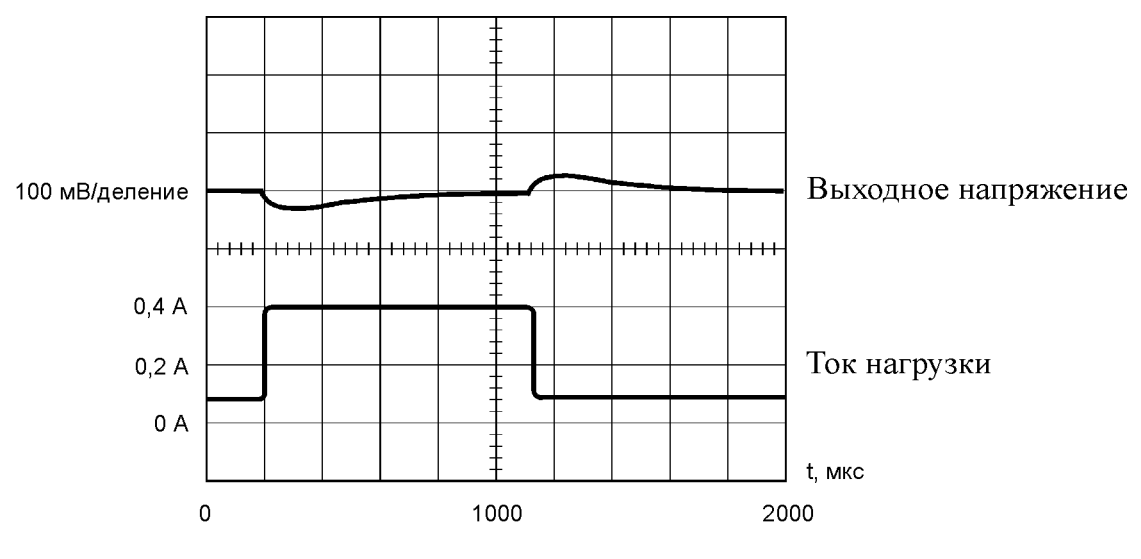

 $U_{IN} = 20 B$ ,  $U_{OUT} = 5 B$ ,  $L = 47$  мк $\Gamma$ н,  $C_{OUT} = 68$  мк $\Phi$ ,  $R_{Cout} = 50$  м $\Omega$ м.

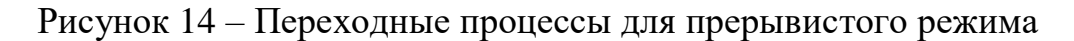

# <span id="page-14-0"></span>**2 Описание устройства**

# **2.1 Структура преобразователя напряжения**

<span id="page-14-1"></span>Микросхема содержит следующие функциональные блоки (см. рисунок 15):

- ─ блок включения / выключения микросхемы;
- ─ стабилизатор напряжения на 5 В;
- ─ источник опорного напряжения 1,21 В;
- ─ источник напряжения смещения;
- ─ блок компенсации усиления;
- ─ генератор пилообразного сигнала;
- широтно-импульсный модулятор (ШИМ);
- усилитель сигнала ошибки;
- ограничитель тока;
- ─ блок тепловой защиты;
- ─ блок контроля;
- ─ драйвер (схема управления силовым ключом).

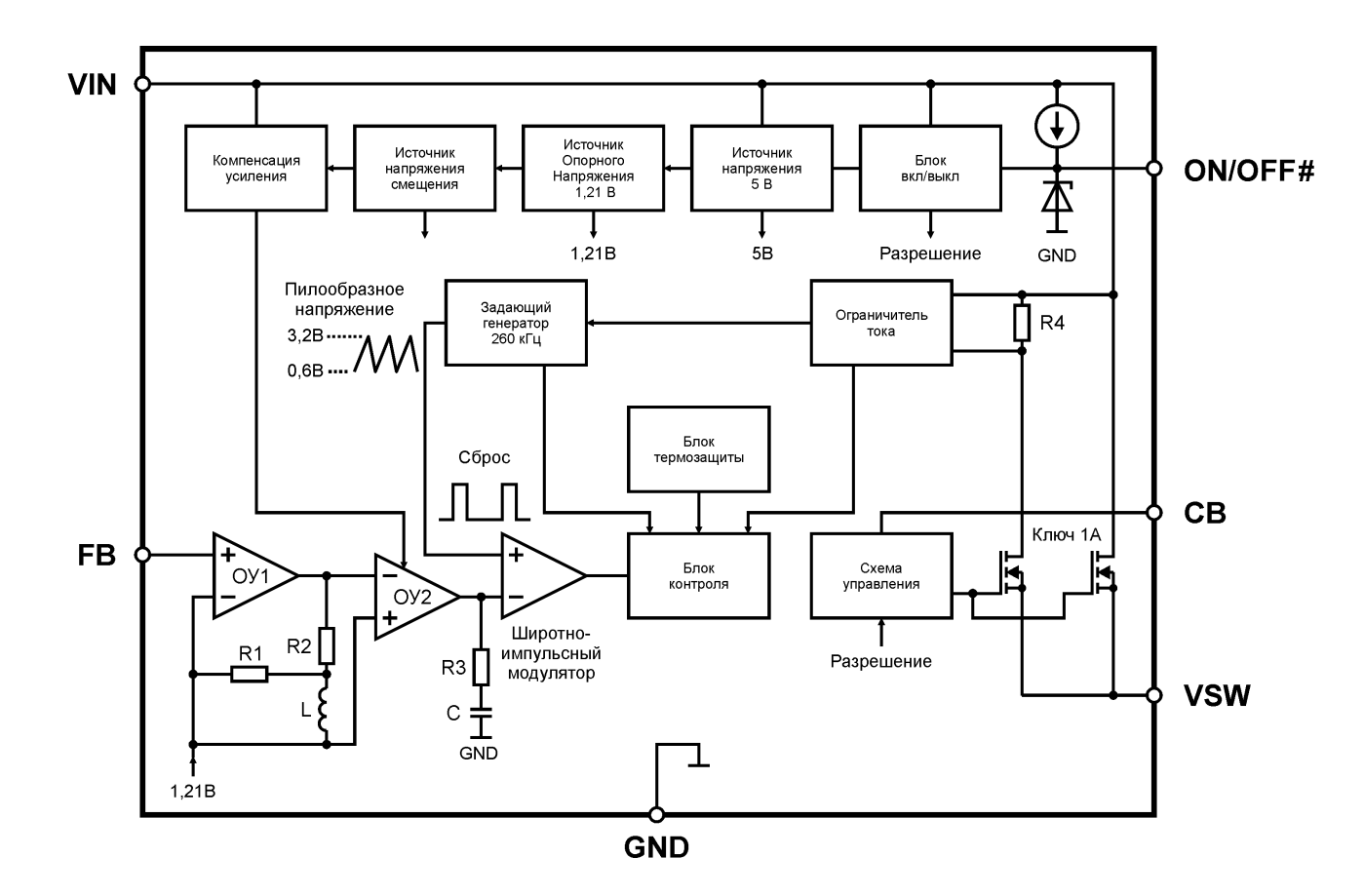

Рисунок 15 – Структурная схема микросхемы 1273ПН1Т1

# <span id="page-15-0"></span>**2.2 Описание функциональных блоков**

#### **Блок включения / выключения микросхемы**

Блок включения / выключения микросхемы предназначен для управления работой микросхемы в следующих режимах:

- «работа» – ИС включена,  $5 B \leq U_{ON/OFF\#} \leq 6 B$  или не подключен (в блоке заложена схема подключения, обеспечивающая автоматический перевод ИС в режим работы при неподключенном выводе ON/OFF#);

- «останов» – ИС отключена, режим «Standby»,  $U_{ON/OFF\#} = 0 B$ .

# **Стабилизатор напряжения на 5 В**

Регулятор напряжения обеспечивает стабильное напряжение питания блоков ИС, равное 5 В, при напряжениях на входе VIN от 8 до 40 B.

# **Источник опорного напряжения на 1,21 В**

Внутренний источник опорного напряжения служит для создания необходимого входного опорного уровня для усилителя сигналов ошибки на ОУ1 и ОУ2, выходные напряжения которого могут незначительно изменяться в зависимости от режимов работы схемы и напряжений на входе VIN.

# **Источник напряжения смещения**

Источник напряжения смещения обеспечивает заданные входные уровни смещения для блоков управления, обеспечивающих работоспособность ИС.

# **Блок компенсации усиления**

Блок компенсации предназначен для выработки сигналов управления, который обеспечивает выравнивание (коррекцию) усиления «усилителя сигнала ошибок» в зависимости от напряжений на входе VIN.

# **Генератор пилообразного сигнала**

Встроенный генератор пилообразного напряжения, настроенный на основную частоту 260 кГц, может незначительно изменять ее под действием управляющего сигнала, поступающего с выхода блока «ограничителя тока», или быть отключенным. Выходные сигналы осциллятора поступают на «ШИМ» и «блок контроля», который отслеживает режим работы микросхемы.

#### **Широтно–импульсный модулятор**

Широтно-импульсный модулятор формирует импульсы переменной скважности, получаемые сравнением исходного пилообразного напряжения и выходного сигнала усилителя ошибки. Следовательно, выходной сигнал широтно-импульсного модулятора представляет собой разностный сигнал между фактическим выходным напряжением и опорным напряжением.

#### **Усилитель сигнала ошибки**

Входной сигнал двухкаскадного усилителя ошибки – это сигнал обратной связи, поступающий с внешнего резистивного делителя напряжения, который отслеживает колебания выходного напряжения. Этот сигнал сравнивается с внутренним опорным напряжением и подается на «ШИМ». Усилитель содержит активные индуктивность и ёмкость, которые обеспечивают плавную работу микросхемы.

### **Ограничитель тока**

Ограничитель тока с подключенными к нему низкоомным резистором и NDMOS транзистором, затвор которого соединен с затвором выходного транзистора, подобраны таким образом, чтобы протекающий через эту цепь ток был пропорционален выходному току микросхемы и создавал падение напряжения на резисторе. Это падение напряжения позволяет блоку корректировать свои выходные сигналы при превышении допустимых токов через микросхему и ограничивать их.

# **Блок тепловой защиты**

Этот блок обеспечивает тепловую защиту микросхемы. Если температура перехода датчика температуры (кристалла) превысит значение, равное 125 °С, блоком тепловой защиты вырабатывается сигнал управления для блока контроля, который отключает выходной транзистор. Так как выходной транзистор преобразователя ответственен за основную часть рассеиваемой мощности, это приведет к уменьшению мощности рассеивания, а следовательно к уменьшению температуры кристалла. Тепловая защита чрезвычайно необходима при токе нагрузки, превышающем предельные значения.

# **Блок контроля**

Блок контроля служит для обработки поступающих на его входы сигналов о состоянии работоспособности схемы и формирования сигналов управления выходным каскадом.

# **Драйвер**

Драйвер обеспечивает необходимое управление (переключение) выходным NDMOS транзистором в зависимости от режима работы микросхемы.

#### <span id="page-18-0"></span>3 Информация по применению

#### <span id="page-18-1"></span>преобразователя 3.1 Порядок расчета внешних элементов напряжения с регулируемым выходом

На рисунке 16 приведена типовая схема включения микросхемы 1273 ПН1Т1. Она же используется при расчёте внешних элементов для конкретного (заданного) выходного напряжения.

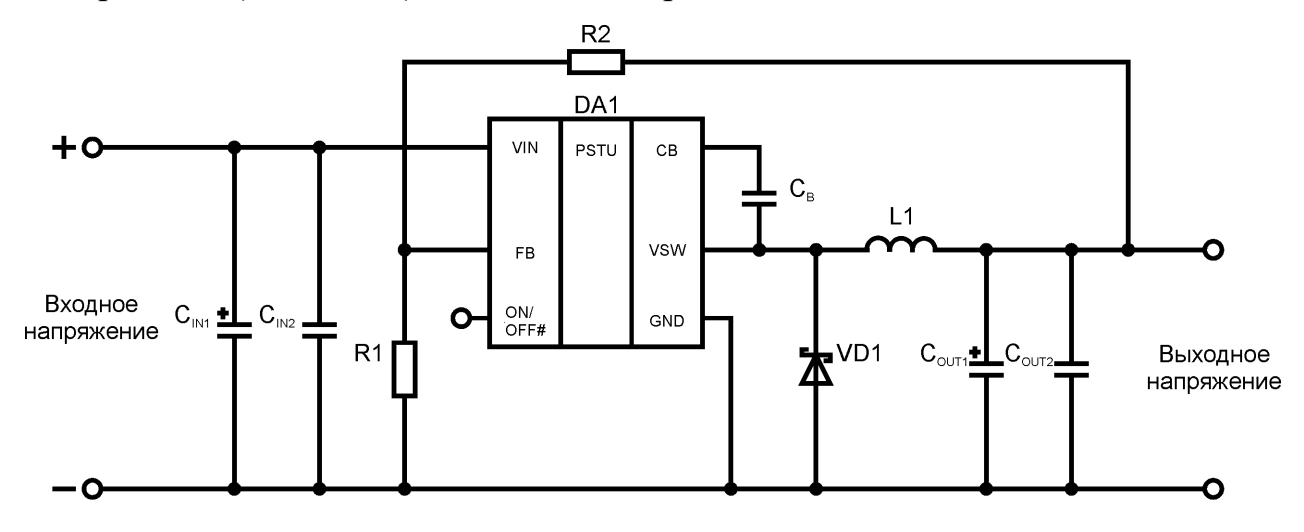

Рисунок 16 - Типовая схема включения ИС

#### <span id="page-18-2"></span>3.1.1 Программирование выходного напряжения выбором R1 и R2

Выходное напряжение определяется выражением:

$$
U_{OUT} = U_{REF} \cdot (1 + R2/R1)
$$
 (1)

где  $U_{REF} = 1.21 B$  – опорное напряжение, вырабатываемое ИС;

 $U_{\text{OUT}}$  – выходное напряжение, на которое необходимо настроить ИС.

1 Выбираем значение R1 между 240 Ом и 1,5 кОм. Более низкие значения сопротивления минимизируют шум, возникающий в чувствительной цепи обратной связи (для лучшей стабильности желательно использовать однопроцентный резистор для поверхностного монтажа  $\mathbf{c}$ **НИЗКИМ** температурным коэффициентом).

2 Определяем величину резистора R2, используя формулу:

$$
R2 = R1 \cdot (U_{OUT}/U_{REF} - 1). \tag{2}
$$

#### **3.1.2 Выбор катушки индуктивности L1**

<span id="page-19-0"></span>1 Рассчитываем напряжение на катушке, умноженное на временную константу, (Е·Т) по формуле:

$$
E \cdot T = (U_{IN(MAX)} - U_{OUT} - U_{SAT}) \cdot \frac{U_{OUT} + U_D}{U_{IN(MAX)} - U_{SAT} + U_D} \cdot \frac{1000}{260} (B \cdot \text{MRC}) \quad (3)
$$

где  $U_{SAT}$  – напряжение насыщения выходного транзистора 0,25 В;

 $U_D$  – падение напряжения на диоде 0,5 В.

2 Используя полученное значение, сопоставим его с вертикальной осью (по рисунку 17).

3 На горизонтальной оси выбираем максимум тока нагрузки.

4 Находим необходимую нам область, ограниченную значениями (Е·Т) и максимумом тока нагрузки.

5 Выбираем подходящую катушку нужного производителя из представленных в таблице 4 (катушку необходимо выбирать для заданного выходного напряжения).

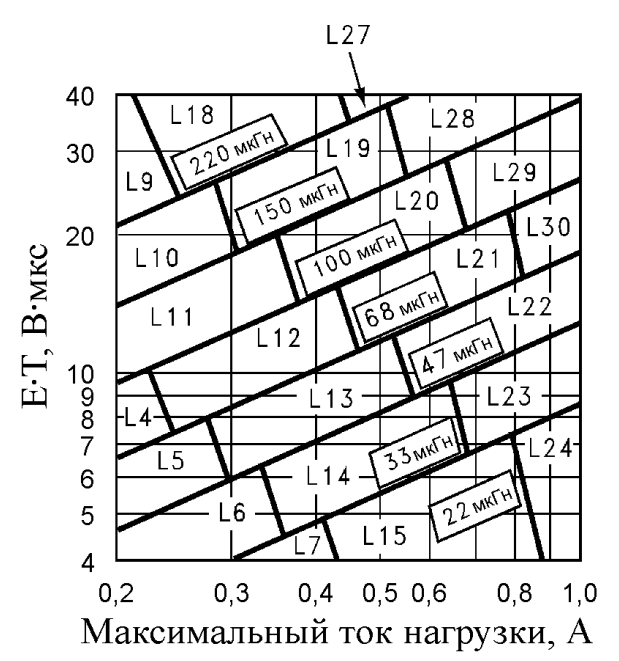

Рисунок 17 – Выбор области типа индуктивности

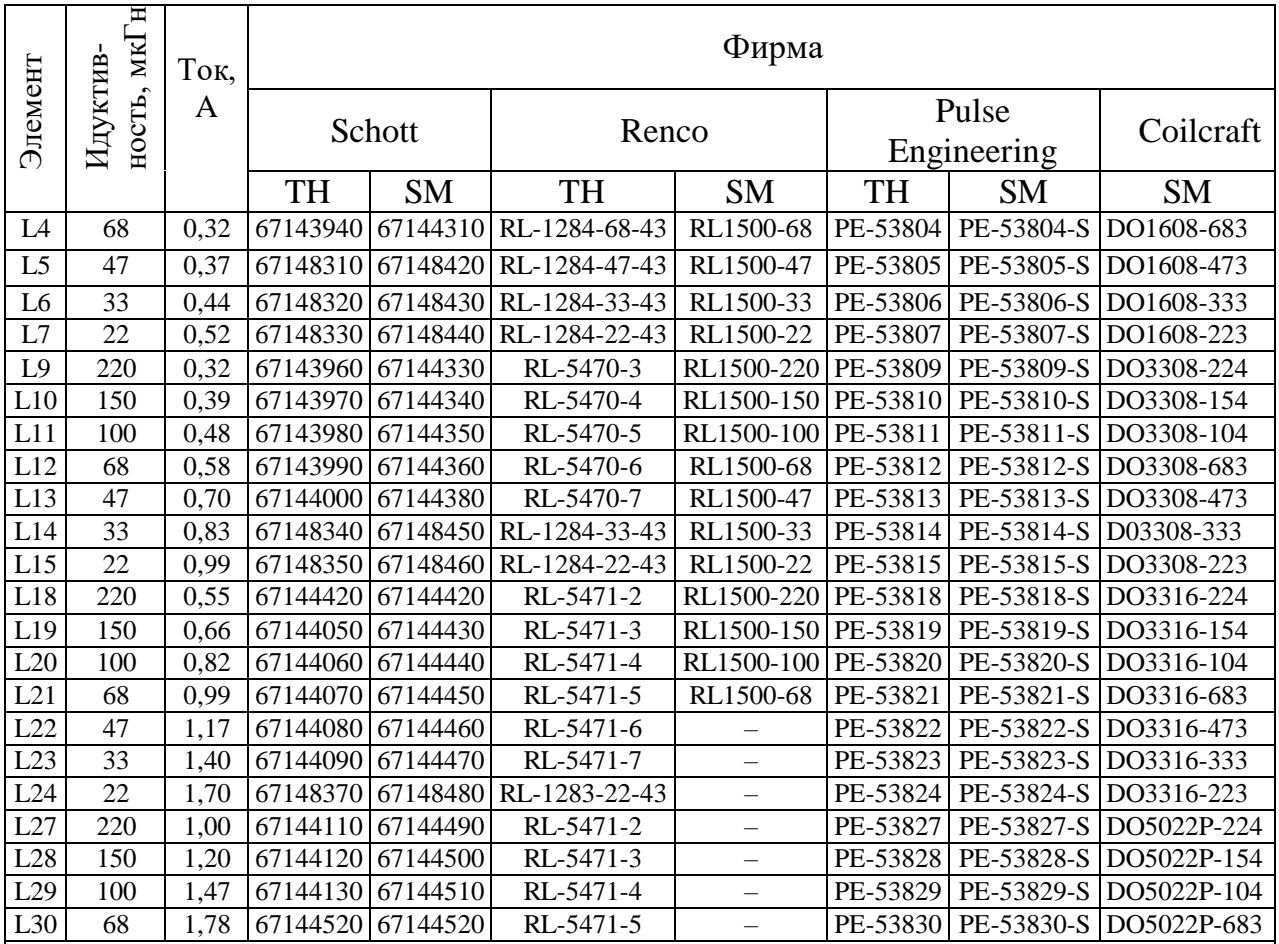

# Т а б л и ц а 4 – Выбор номинала индуктивности

П р и м е ч а н и е – Принятые условные обозначения: SM – поверхностный монтаж, TH – монтаж в отверстия.

# <span id="page-20-0"></span>**3.1.3 Выбор выходной ёмкости COUT**

Последовательность выбора выходной ёмкости С<sub>ОUT</sub>:

1 Выбираем тип выходного конденсатора из таблицы 5. Для этого используем уже известное значение индуктивности и диапазон выходного напряжения, необходимого для разрабатываемого устройства.

2 Из таблицы 6 находим значение ёмкости и используемого напряжения. Представлены два танталовых конденсатора и четыре электролитических конденсатора от различных производителей.

| Вид                | Выходное        | Индуктивность, мкГн |                 |                 |                 |                 |                 |                 |
|--------------------|-----------------|---------------------|-----------------|-----------------|-----------------|-----------------|-----------------|-----------------|
| монтажа            | напряжение, В   | 22                  | 33              | 47              | 68              | 100             | 150             | 220             |
| SM <sub>и</sub> TH | $1,21 - 2,50$   |                     |                 |                 |                 | C <sub>1</sub>  | C <sub>2</sub>  | C <sub>3</sub>  |
| SM <sub>и</sub> TH | $2,50 - 3,75$   |                     |                 |                 | C <sub>1</sub>  | C <sub>2</sub>  | C <sub>3</sub>  | C <sub>3</sub>  |
| SM <sub>и</sub> TH | $3,75 - 5,00$   |                     |                 | C <sub>4</sub>  | C <sub>5</sub>  | C6              | C6              | C6              |
| SM <sub>и</sub> TH | $5,00 - 6,25$   |                     | C4              | C7              | C6              | C6              | C6              | C6              |
| SM <sub>и</sub> TH | $6,25 - 7,50$   | C8                  | C <sub>4</sub>  | C7              | C6              | C6              | C6              | C6              |
| SM <sub>и</sub> TH | $7,50 - 10,0$   | C <sub>9</sub>      | C10             | C11             | C12             | C13             | C13             | C13             |
| SM <sub>и</sub> TH | $10,00 - 12,50$ | C <sub>14</sub>     | C11             | C12             | C12             | C13             | C13             | C13             |
| SM <sub>и</sub> TH | $12,00 - 15,00$ | C15                 | C16             | C17             | C17             | C17             | C17             | C17             |
| SM <sub>и</sub> TH | $15,00 - 20,00$ | C18                 | C19             | C <sub>20</sub> | C <sub>20</sub> | C <sub>20</sub> | C <sub>20</sub> | C <sub>20</sub> |
| SM <sub>и</sub> TH | $20,00 - 30,00$ | C21                 | C <sub>22</sub> | C <sub>22</sub> | C <sub>22</sub> | C <sub>22</sub> | C <sub>22</sub> | C <sub>22</sub> |
| <b>TH</b>          | $30,00 - 37,00$ | C <sub>23</sub>     | C <sub>24</sub> | C <sub>24</sub> | C <sub>24</sub> | C <sub>25</sub> | C <sub>24</sub> | C <sub>24</sub> |
|                    |                 |                     |                 |                 |                 |                 |                 |                 |

Таблица 5-Выбор типа выходной ёмкости для заданного выходного напряжения

Примечание - Принятые условные обозначения: SM - поверхностный монтаж, ТН -монтаж в отверстия.

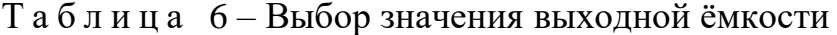

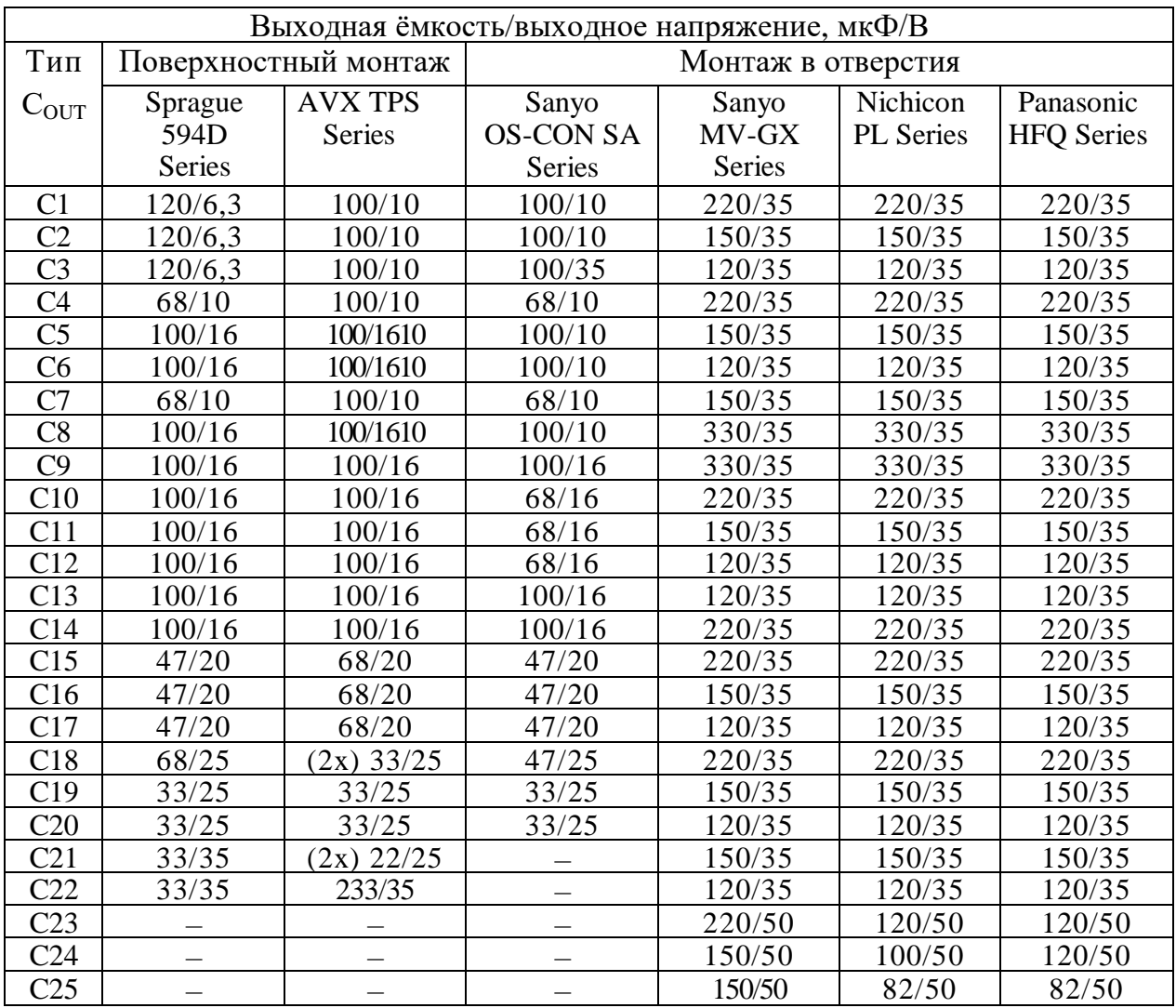

# <span id="page-22-0"></span>**3.1.4 Выбор диода VD1**

Рекомендации при выборе диода VD1.

1 Для нормальной работы значение тока на диоде должно приблизительно равняться нагрузочному току. Самое большое значение тока на диоде должно соответствовать максимуму входного напряжения. Для нормальной работы максимальный ток на диоде должен быть в 1,3 раза больше, чем максимальный средний ток. Хотя если источник питания должен выдерживать продолжительное короткое замыкание на выходе, то ток диода должен быть больше, чем максимальный предельный ток. Самое опасное состояние для этого диода – это короткое замыкание на выходе.

2 Обратное напряжение диода должно быть не менее чем в 1,25 раза больше напряжения на входе.

3 Из-за большой скорости переключения диоды Шоттки обеспечивают наилучший КПД. Диод должен быть расположен как можно ближе к ИС.

# **3.1.5 Входная ёмкость CIN**

<span id="page-22-1"></span>Алюминиевый или танталовый шунтирующий конденсатор между входом и землей необходим для сглаживания переходного напряжения, поступающего на вход. Этот конденсатор должен располагаться как можно ближе к ИС.

Также эффективное значение тока на входном конденсаторе должно составлять половину от постоянного тока нагрузки. На рисунке 18 представлены эффективные значения тока для некоторых алюминиевых электролитических конденсаторов. Для достижения необходимого эффективного значения тока возможно параллельное использование нескольких конденсаторов. Для алюминиевого электролитического конденсатора напряжение должно быть в 1,25 раза больше входного. Необходимо быть осторожнее, если используется танталовый конденсатор. Для него напряжение должно быть вдвое больше, чем на входе. Другой возможностью уменьшить влияние тока на входной конденсатор является использование дополнительной катушки.

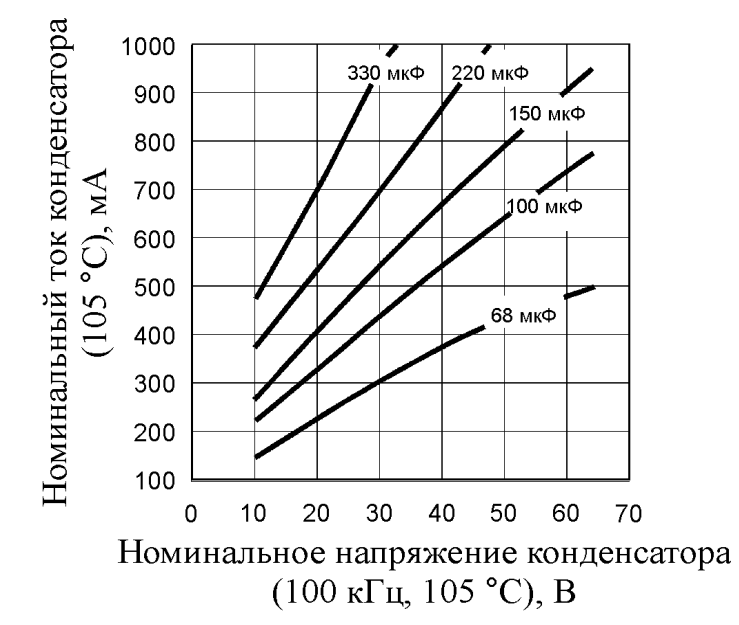

Рисунок 18 – Эффективное значение тока конденсатора

#### **3.1.6 Конденсатор вольтдобавки (конденсатор подкачки)**

<span id="page-23-0"></span>Конденсатор формирует необходимое напряжение для переключения силового ключа. Используются керамические конденсаторы с ёмкостью 0,01 мкФ и напряжением 50 В.

Упростить технологический процесс настройки преобразователя напряжения 1273ПН1Т1 позволяет программное обеспечение машинного проектирования LM267X Simple version 6.24.

#### **3.2 Информация по монтажу**

<span id="page-23-1"></span>Типовая разводка печатной платы преобразователя напряжения 1273ПН1Т1 с регулиремым выходным напряжением при использовании элементов поверхностного монтажа приведена на рисунке 19.

Ниже приведено соответствие позиционных обозначений платы схеме, представленной на рисунке 16.

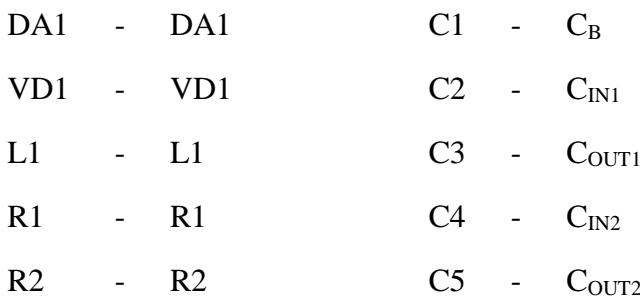

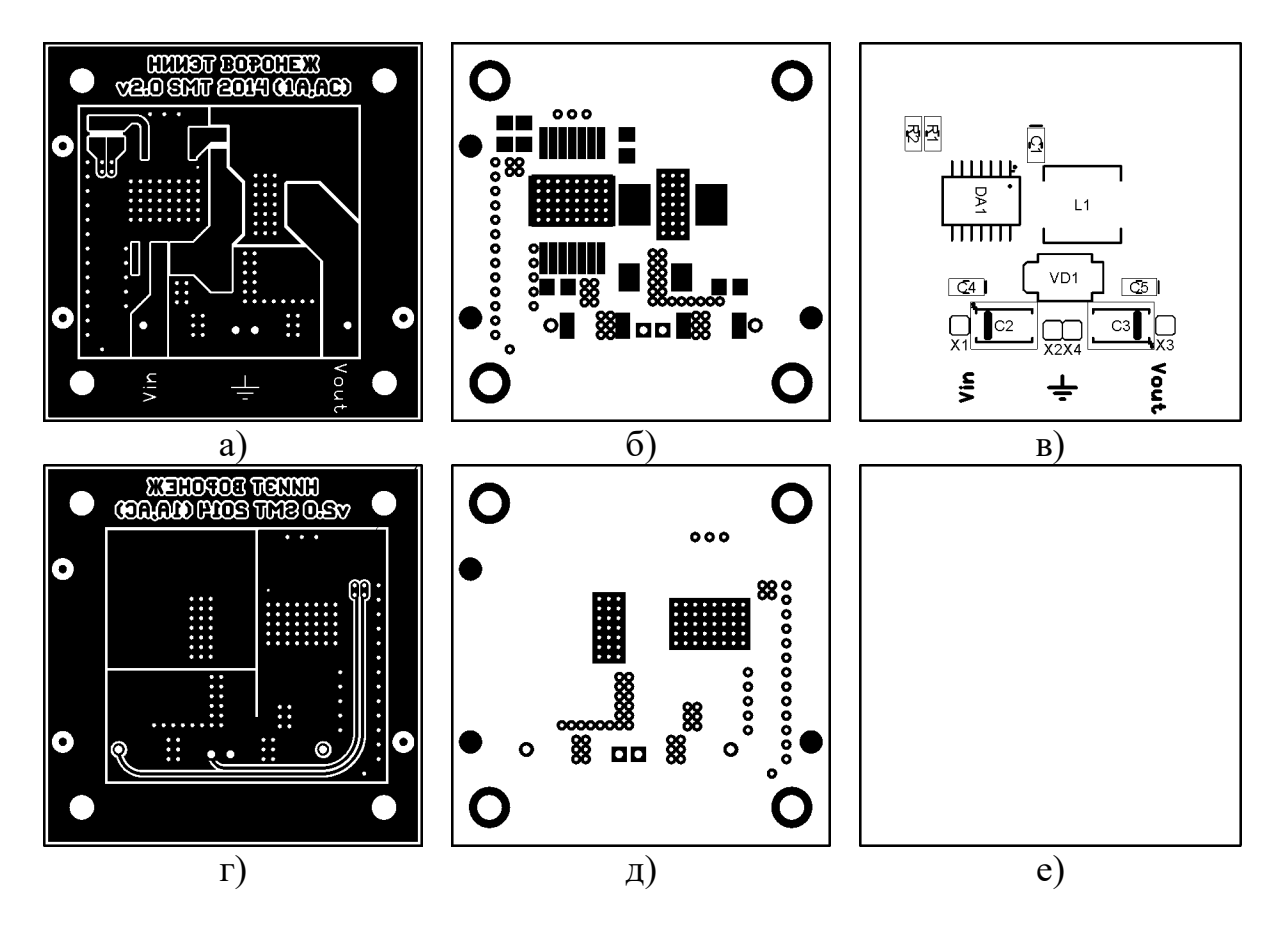

а) - верхний слой металла; б) - контактные площадки верхнего слоя металла и вскрытие маски; в) - расположение элементов на стороне верхнего слоя металла; г) - нижний слой металла; д) - контактные площадки нижнего слоя металла и вскрытие маски; е) - расположение элементов на стороне нижнего слоя металла.

Рисунок 19 – Внешний вид печатной платы

Разводка платы очень важна при проектировании импульсного преобразователя напряжения. Быстро переключающиеся токи влияют на разводку соединений, чья индуктивность может вызывать импульсные напряжения, создающие проблемы. Шины должны быть широкими и как можно короче для минимизации индуктивности и паразитных контуров. Также необходимо использовать печатную плату с качественным земляным слоем, без изломов проводников и с их малой индуктивностью. Для лучших результатов внешние компоненты должны быть с минимальной длиной выводов и расположены по возможности как можно ближе к ИС. Напаивать внешние элементы следует непосредственно на печатную плату, а не использовать разъёмы для их подключения.

С правилами проектирования подобных плат можно ознакомиться в документе ф. National Semiconductor Application Note 1229 - SIMPLE SWITCHER PCB Layout Guidelines.